## **Properties**

OLE control properties are the primary means of interacting with OLE controls. Properties, much like OI control properties, describe the persistent attributes of the control, that is, attributes having some meaningful value for the entire life of the control. Like OI control properties, OLE control properties are manipulated using the Get\_Property and Set\_Property routines. The following properties apply to the SRP ReportTable Control:

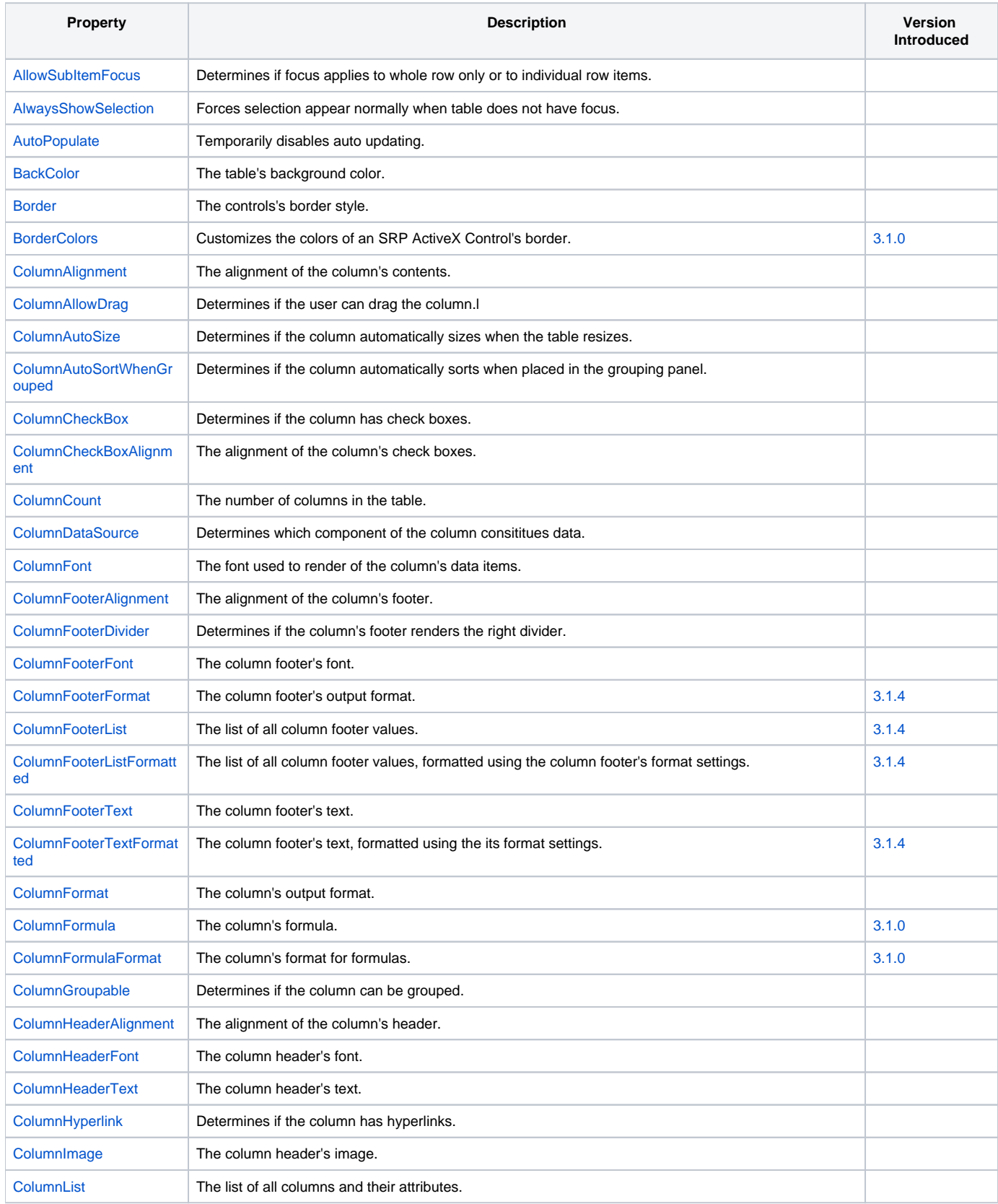

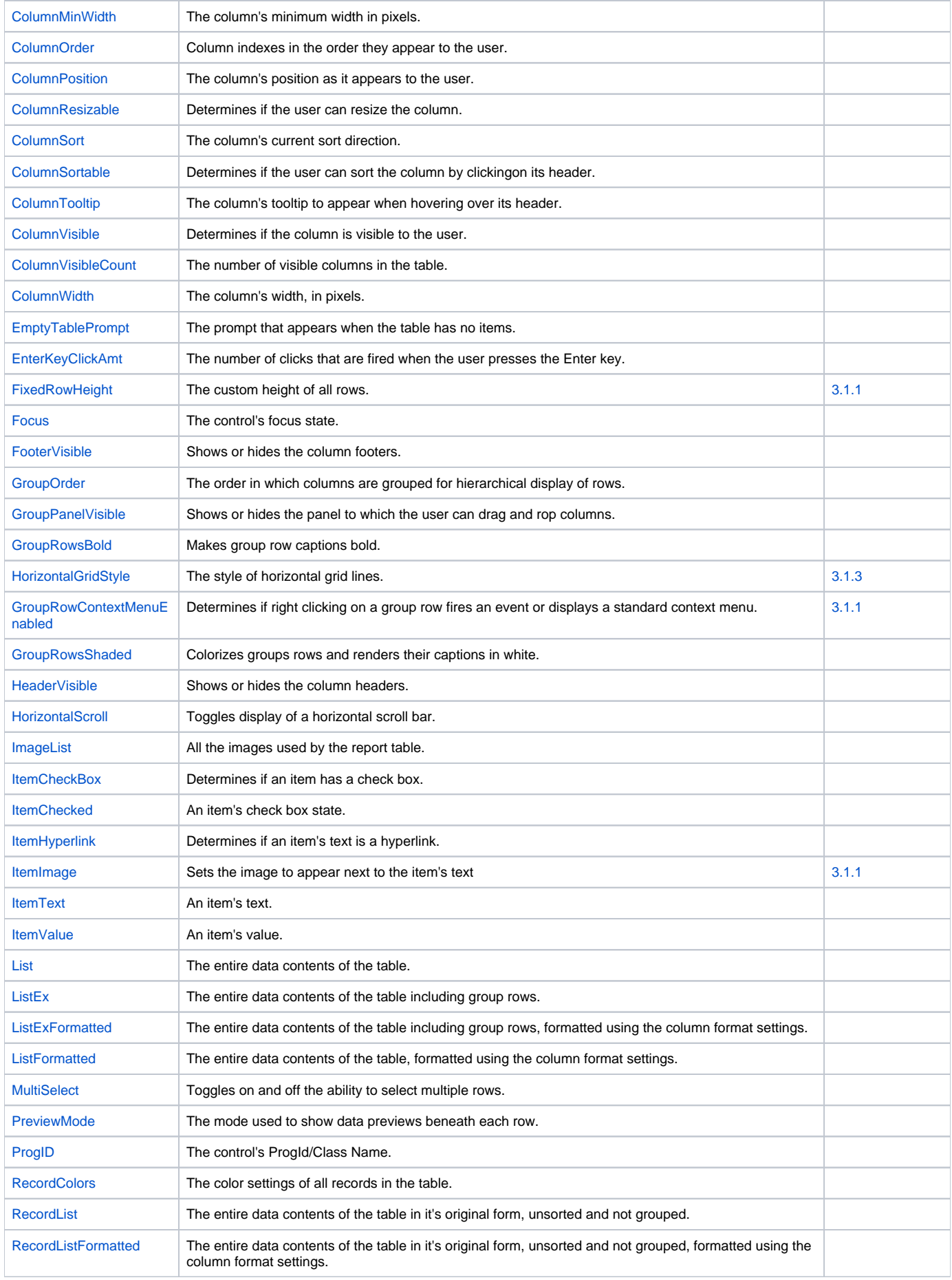

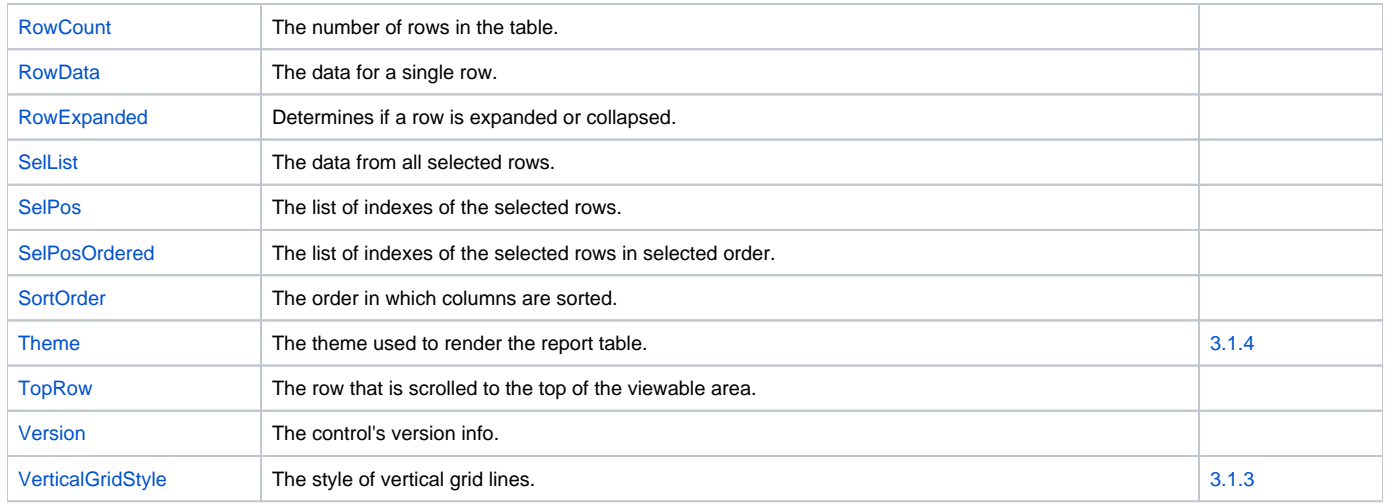